# LA ESFEROIMAGEN COMO TÉCNICA DE VIRTUALIZACIÓN DEL ENTORNO Y CONSTRUCCIÓN DE SIMULADORES VIRTUALES GEOGRÁFICOS PROYECTO DYCAM–SEG SVgVS

Abelardo LOPEZ-PALACIOS<sup>1</sup>, Humberto MARTINEZ-BARBERA<sup>2</sup>

<sup>1</sup> Doctor en Geografía. (Skeye2k-f - [http://www.skeye2k.org\)](http://www.skeye2k.org/), [abelardo.lopez@um.es](mailto:abelardo.lopez@um.es) / [abelardo.lopez@skeye2k.org](mailto:abelardo.lopez@skeye2k.org) <sup>2</sup> Grupo de Investigación de Ingeniaría Aplicada. (Facultad de Informática. Universidad de Murcia. Campus Universitario de Espinardo. 30100 Murcia). humberto@um.es

#### **RESUMEN**

Las Geotecnologías, tanto en su componente hardware como software, permiten la obtención y procesado de imágenes esféricas *˗̶* esferoimágenes *˗̶* con cobertura horizontal de 360° y 180° vertical.

La concatenación de secuencias de esferoimágenes permite la virtualización de entornos geográficos reproducibles en dispositivos computacionales, siendo uno de los ejemplos más populares Street View, tecnología promovida y propietaria de la mercantil Alphabet Inc..

El empleo de *Vehículos ˗̶ Sistemas Aéreos Pilotados Remotamente* permite la obtención de una "Información Geográfica Digital" – IGD – especialmente valiosa debido, entre otras razones, a las características y prestaciones que aportan dichos sistemas, como es el caso de los RPAS de ala rotatoria, despegue vertical y vuelo estacionario.

El desarrollo de estas Geotecnologías, sustentando un proceso de virtualización del entorno y conformación de Simuladores Virtuales Geográficos en los que integrar IGD de otras fuentes, junto a su vinculación con la Realidad Virtual – VR – y otros recursos, ofrecen nuevas posibilidades para la investigación geográfica, adquiriendo especial relevancia como instrumento de apoyo a la toma de decisiones.

En el Proyecto DYCAM-SEG se han empleado estas Geotecnologías en la ejecución de un itinerario en la Vega Media del Segura. Las esferoimágenes obtenidas han permitido virtualizar el entorno y, manejadas a través del Simulador Virtual Geográfico desarrollado en el marco del citado proyecto, han facilitado el estudio del trazado meandriforme del río Segura y el reconocimiento de distintas geoformas asociadas al mismo.

#### Palabras clave: Esferoimagen; Entono Virtual; Simulador Virtual; RPAS; Visión por Computadora.

#### **ABSTRACT**

The *Geotechnologies*, regarding both its hardware and software, allow us to obtain and process spherical images *spheroimages* – with a 360° horizontal coverage and a 180° vertical coverage.

The concatenation of *spheroimages* sequences allows the virtualization of geographical environments that can be reproduced in computational devices. Street View is one of the most popular examples, a promoted and owned technology by Alphabet Inc..

The use of *Vehicles – Remotely Piloted Air Systems* allows us to obtain "Geographical Digital Information" – GDI –, especially valuable due, among other reasons, to the characteristics and performances that these systems can offer, as in the case of the rotary—wing RPAS with vertical takeoff and hover flight.

These *Geotechnologies*, that sustains an environment virtualization process and the configuration of Geographical Virtual Simulators in which we can integrate GDI from other sources, together with their link with Virtual Reality and other resources, offer new possibilities for geographical research and acquire special relevancy as an instrument of decision-making support.

In the DYCAM˗̶ SEG Project, these *Geotechnologies* have been used in the elaboration of an itinerary in Vega Media del Segura, Murcia (Spain). The obtained *spheroimages* allow us to virtualize the environment and, handled by means of the Geographical Virtual Simulator developed in the frame of the mentioned project, they ease the study of the Segura River meandering reaches and the recognition of different *geoforms* associated with them.

#### Keywords: *Spheroimages*; Virtual Environment; Virtual Simulator; RPAs; Computer Vision.

# 1. INTRODUCCIÓN

Las capacidades tecnológicas desarrolladas durante los últimos decenios, tanto en la componente software como hardware, permiten "presentar con exactitud el relieve" de las geoformas, modelar el espacio geográfico aportando, en función de elementos matemáticos y computacionales, una "visión modelística de la realidad" (Buzai, 2004).

Una realidad virtualizada, un modelo digital del mundo real conformado por la integración de una información visual, esferoimágenes, ubicadas de modo que se cubra la totalidad de área de estudio, actuando como proceso digitalizador y generando el conjunto una modelizacion del espacio abarcado, un "paisaje digital fotográfico", a modo de "escenario", en el que se desarrollan los fenómenos a analizar.

El resultado es la obtención de un paisaje digital con capacidad de realismo inmersivo, base de un Simulador Virtual Geográfico dotado de las capacidades de fiabilidad propias de una Información Geográfica Digital, lo que constituye un claro avance hacia la definición de una "Realidad Virtual inmmersiva e informacional".

Estas capacidades, usadas en un modo holístico, según el concepto de "Gestión Integral de la Información Geográfica", como se propone y defiende en tesis doctoral de Lopez-Palacios (2016), supone un tratamiento interdisplinar de la Información Geográfica Digital, una tendencia propia de las Tecnologías de la Información Geográfica Digital, ya irreversible e incuestionable en estos albores del Siglo XXI.

Entre las numerosas aplicaciones posibles de este tipo de tecnología cabe destacar las siguientes:

En primer lugar, los métodos y técnicas empleados para la obtención, procesado y publicación de esferoimágenes así como su integración en un "Simulador Virtual geografic Virtuasl Simulator", de modo que se obtenga un modelo del espacio de estudio.

En segundo lugar, la interacción con Información Geográfica Digital -IGD- procedente de otras fuentes, de modo que pueda utilizarse como dispositivo de información dentro de los ámbitos de investigación, formativo y de divulgación.

Una tercera aplicación consistiría en su integración como soporte de la realidad geográfica en el que poder desarrollar procesos de simulación numérica.

### 2. ESTADO DE LA CUESTIÓN

La determinación de escenarios, espacios virtuales en que desarrollar diversas acciones, forma parte de diferentes enfoques que, en la presente comunicación, se consideran englobados en el término *"Modelización y Simulación"*, M&S por sus siglas en Inglés, *"Modeling and Simulation"* (Wikipedia contributors, 2016).

En la acepción general de Modelo o acción de Modelizar, tal y como refiere la R.A.E., se entiende *"Construir el modelo o esquema teórico de algo "*, o como define el "US Congressional Modeling and Simulation Caucus", *"Modeling involves complex computer models to create these artificial environments"*.

En ambos casos se orienta hacia una construcción artificial, teórica, de un entorno en el que poder aplicar posteriores procesos de simulación, procesos y técnicas numéricas desarrolladas en sistemas computacionales.

El recurso a la imagen, como fiel reflejo de la realidad existente en un lugar y en un momento determinado, evita la artifiacilidad del modelo, aportando, por contra, un "escenario real", un entorno que supone un fiel reflejo de esa realidad en ese momento, una realidad "virtualizada", digitalizada, un *Virtual Geographic Environment (*Huang., 2010)*,* accesible, igualmente, en entornos computacionales.

En este contexto, se propone el uso de esferoimágenes como base y soporte para la definición de los espacios geográficos, los entornos en lo que poder desarrollar y/o integrar, posteriormente, procesos de simulación, una propuesta sobre la que apenas se tiene referencias, salvo lo tratado por López Palacios (2016). No obstante, el uso de la Realidad Virtual, asumida con diferentes nombres, en diferentes momentos,

y desarrollada con diferentes objetivos, como "Virtual Reality for Education", el acceso a mundos virtuales – *ActiveWorlds, SeconLife ˗̶* o publicaciones que se citan en Bibliografía, forman parte de unas tendencias existentes casi desde el nacimiento y popularización de los sistemas digitales.

Así, el desarrollo de las tecnologías de representación de la realidad en 3D, como forma de representación del entorno, el denominado *Virtual Environment* (Ellis, 1994), ha sido uno de los objetivos tecnológicos perseguidos casi permanentemente, habiendo adquirido una fase de "explosión" en el presente, con el desarrollo de las gafas de realidad virtual o HMD (del inglés head-mounted display) y las tecnologías software adecuadas para la definición de los entornos virtuales accesibles en esos dispositivos, permitiendo una "inmersión" en el Entorno Virtual, como se presenta en esta comunicación.

# 3. ÁMBITO DE ESTUDIO

30'II CONGRESO NACIONAL TIGS

El ámbito de estudio se circunscribe al tramo alto de la Vega Media del Río Segura (Fig. 1), área en que se desarrolla el Proyecto de Investigación *"Dinámica y cambios morfológicos recientes del Bajo Segura (Vega Media)"* (DYCAM-SEG).

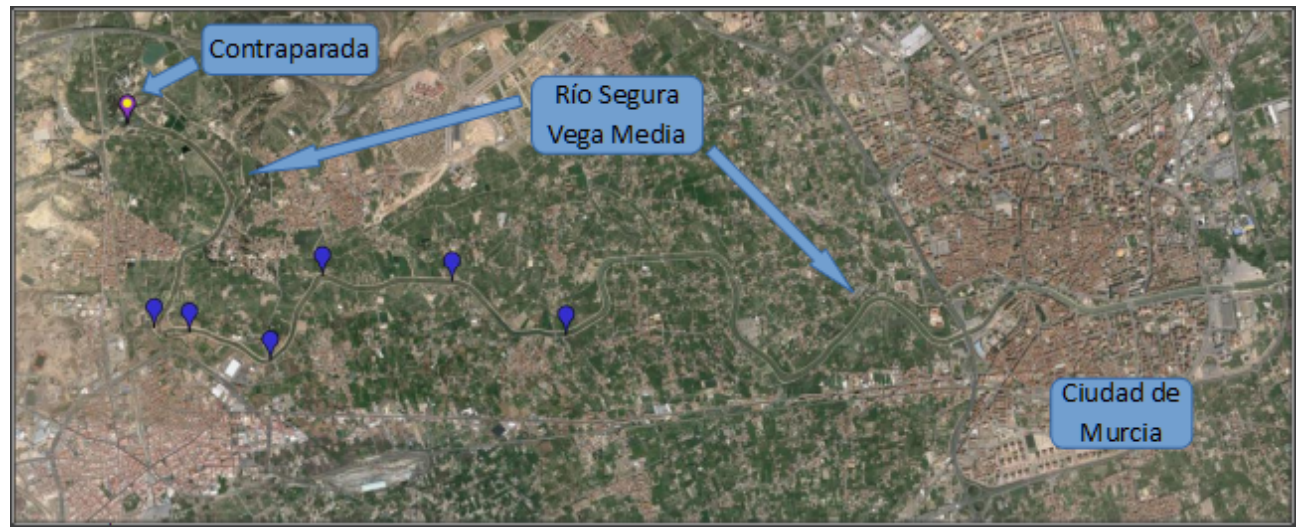

Figura 1. Área de estudio. Fuente: Elaboración propia.

En el desarrollo de este itinerario se cubren unos 7 kilómetros, desde el paraje conocido como Contraparada hacia aguas abajo del Río Segura, hasta la pedanía de La Raya, Término Municipal de Murcia (Fig 2),

![](_page_2_Figure_8.jpeg)

Figura 2. Situación de esferoimágenes. Fuente: Elaboración propia.

Esta distancia correspondería a la determinada por los puntos – coordenadas – de obtención de las esferofotos, en un procedimiento asimilable a procesos de *Mobile Mapping* (Wikipedia contributors, 2016), siendo la de cobertura visual, con aprovechamiento en distintos usos y aplicaciones, muy superior, como se puede observar y analizar en su Wiki [http://wikimasum.skeye2k.org/tai2k/dycam-seg,](http://wikimasum.skeye2k.org/tai2k/dycam-seg)

### 4. METODOLOGÍA

#### 4.1 Esferofoto

Se entiende por esferofoto o esferoimagen aquella composición de imágenes que unidas, "ensambladas", conforman una imagen esférica con el foco, el punto de vista, situado en el centro de una esfera georreferenciada y que, gestionada en soportes computacionales adecuados, permite la visualización de la totalidad del entorno que rodea al observador, en una cobertura de 360° en visión horizontal y 180° en visión vertical.

Así, se obtiene una proyección equirectangular central o cónica, (Fig. 3) manteniendo una relación entre anchura y altura de 360/180=2, siendo esta relación, en pixeles, proporcional al ángulo FOV, *Fiel of View*, situándose éstos en un sistema de coordenadas Latitud/Longitud/eLevación *˗̶* L,L,L*˗̶* local, trasladables a un Sistema de Referencia Geográfico absoluto.

![](_page_3_Picture_7.jpeg)

Figura 3. El área de La Contraparada en proyección equirectangular. Fuente: Elaboración propia.

La obtención y explotación de estas esferofotos se convierte en una capacidad tecnológica innovadora, capacidad propia de un momento en que las herramientas software y hardware permiten su uso de manera generalizada. De este modo, pasan a constituir una fuente básica en que fundamentar la definición de los "Espacios Geográficos Virtuales", *Virtual Geographic Environments (*Gong, 2001)*,* entendidos como "escenarios" en que se desarrolla la vida. Unos escenarios producto de la captación directa de esa realidad reflejada por las imágenes, las fotografías, coadyuvando, las múltiples posibilidades de visualización, a un análisis espacial más completo e intuitivo de los mismos.

Unas capacidades que permiten vincular la *Realidad Virtual* con la Geografía (Fisher, 2001).

La Figura 4 muestra el área de La Contraparada en proyección esférica, con visión en *"Vista de Planeta Pequeño"*, formato que permite apreciar la fidelidad de la imagen, con los relieves en el horizonte, Sierra de Carrascoy en el centro derecha y Puerto de la Cadena en el centro izquierda.

#### XVII CONGRESO NACIONAL TIGS

Evidentemente, esta visión, al igual que la observada en *"Fig. 3 – El área de La Contraparada en proyección equirectangular"*, tiene una aplicación en sistemas impresos, como modo de expresión, incluso de promoción, resultando poco explícitas, salvo para personas conocedoras del territorio y de los procesos representativos. De hecho, su "estado natural" de expresión corresponde a los sistemas computacionales, algo característico y propio de los recursos virtuales, de la GeoInformática, algo que subyace en esta comunicación.

![](_page_4_Picture_3.jpeg)

Figura 4. El área de La Contraparada en proyección esférica. Fuente: Elaboración propia

### 4.2 Captación

La captación de las imágenes que componen estas esferofotos aéreas se ha realizado con un "*Sistema Aéreo Pilotado Remotamente"*, RPAS por las siglas en Inglés de *"Remotely Piloted Aircraft System"*.

La característica de ala rotatoria del RPAS empleado permite el despegue y aterrizaje en áreas pequeñas y no acondicionadas, así como el vuelo estacionario (Lopez-Palacios, 2016).

La planificación del vuelo del "drone" modelo MD4-1000, mostrado en Figura 5, permite la determinación del punto de estabilización del vuelo, punto que asume la condición de "atalaya" desde la que se realiza la secuencia de toma de imágenes, también programada, en función de solapes horizontales y verticales, actuando en modo robótico.

![](_page_4_Picture_9.jpeg)

Figura 5. RPAS MD4-1000 y Centro de Interpretación de La Contraparada. Fuente: Elaboración propia.

Para la generación de cada esferoimagen se requieren unas 46 imágenes convencionales, cantidad de imágenes que generan una semi-esfera que alcanza, aproximadamente, hasta los 70°.

Así mismo, este RPAS genera una información de telemetría que, entre otros parámetros, determina la posición de toma de cada imagen con sus valores posicionales *˗̶* Tim,Lat,Lon,Lev*˗̶* así como Cabeceo, Alabeo y Guiñada *˗̶* Roll, Pitch y Yaw*˗̶ .* Dichos parámetros permiten, en procesos de cálculo apropiados, la determinación posicional de la esferofoto, su orientación y elementos representados, y facilitan los cálculos para su ensamblaje.

#### 4.3 Procesado

30'II CONGRESO NACIONAL TIGS

El procesado de la información obtenida, tanto de imágenes como de telemetría, se concretan en el ensamblaje o unión de las imágenes, unas 46 de media, en un proceso basado en aplicaciones de software adecuado, con la finalidad de obtener la escena esférica que represente el territorio desde el punto de vista central de la esfera, punto central establecido mediante parámetros de telemetría.

Existen varios recursos para el procesado de imágenes adyacentes, siendo la mayoría de ellos orientados a imágenes cenitales, propias de la fotogrametría aérea, y/o continuas, como en el caso de las visiones panorámicas. El caso de las fotoesferas requiere del empleo de aplicaciones específicas orientadas a la geometría esférica, resultando una representación plana en un primer estadio de los avances, independiente de la sensación óptica, tendiendo, en fases sucesivas, a aplicaciones para determinación de espacios 3D.

El software empleado, en la fase de ensamblaje, ha sido Kolor Autopano, software propietario usado bajo licencia cedida por Skeye2k-foundation, depositaria de la misma. En la fase de construcción del *"Simulador Virtual geografic Virtual Simulator DYCAM-SEG"* se ha empleado la aplicación Panotour de Kolor, software igualmente propietario, usando licencia cedida por Skeye2k-f.

### 4.4 Edición

Por su naturaleza, la Información Geográfica Digital requiere del uso y empleo de medios computacionales, siendo este su "hábitat natural", resultando compleja su exposición en entornos analógicos, como esta comunicación.

Para ello, y como recurso que puede ser considerado como fundamental en los ámbitos de las Tecnologías de la Información Geográfica Digital, se ha habilitado un Sitio Web (http://www.um.es/dycam-seg) en el que exponer las características de este proyecto, así como un espacio en formato Wiki [\( http://wikimasum.skeye2k.org/tai2k/dycam-seg\)](http://wikimasum.skeye2k.org/tai2k/dycam-seg) en el que poder acceder al *SVgVS DYCAM-SEG*, en modo *no inmersivo*, utilizar sus distintas opciones y conocer sus singularidades (Fig. 6).

![](_page_5_Picture_10.jpeg)

Figura 6. DYCAM-SEG VSgVS. Fuente: Producción propia.

#### 30'II CONGRESO NACIONAL TIGS

En una segunda fase de edición, conexa con diversos sistemas de procesado (Fig. 7), se conforma el SVgVS DYCAM-SEG en forma *inmersiva*, una opción que permite su acceso en modo de Realidad Virtual, obteniéndose una visión estereoscópica (Fig 8) en soportes adecuados, lo que, junto a diversas capacidades interactivas, permiten vincular la *Realidad Virtual* con la Geografía (Fisher, 2001).

![](_page_6_Picture_3.jpeg)

Figura 7. Diseño y Evaluación de Realidad Virtual geográfica - RVgVR. Fuente: Producción propia.

![](_page_6_Picture_5.jpeg)

Figura 8. SVgVS DYCAM-SEG en visión estereocópica y Realidad Virtual. Fuente: Producción propia

### 5. RESULTADOS Y PERSPECTIVAS

La integración de Información Geográfica Digital en diferentes recursos computacionales aporta nuevas capacidades de gestión y conocimiento del territorio. Una de ellas, ya de amplio uso y aplicación en los estudios geográficos actuales, es la capacidad de virtualización del territorio dentro del entorno computacional (Uparella, 2007), y que, sin duda, está generando nuevas y prometedoras posibilidades de aplicación en distintos campos científicos y técnicos.

En ese contexto, la propuesta del empleo de Simuladores Virtuales en estudios geográficos, incluido el análisis territorial y del paisaje, supone una decidida apuesta por el empleo de las Tecnologías de la Información Geográfica Digital aplicadas a un mejor conocimiento de nuestro hábitat, su mantenimiento y explotación.

Como muestra de estas capacidades, el *"Simulador Virtual geografic Virtual Simulator"* del Proyecto DYCAM-SEG ha contribuido a reconocer distintas unidades aluviales asociadas a la geometría en planta del río Segura (Conesa-García, 2016), mostrando cada una de ellas desde distintos ángulos y facilitando la obtención de datos morfométricos. Falta, no obstante, integrar un sistema interactivo de información específica relativa a dichas geoformas (datos sobre textura de los depósitos, estructuras sedimentarias, espesor, etcétera), con el que pueda realizarse un análisis de la evolución fluvial reciente (Conesa, 2012).

Como avance de las diferentes líneas de trabajo y opciones que se están desarrollando actualmente, cabe mencionar la incorporación de Información Geográfica Digital procedente de otras fuentes. Por ejemplo, en la esferoimagen que representa el área de La Contraparada (Alcantarilla) han sido incorporadas las curvas de nivel tomando como fondo la propia esferofoto (Fig. 7). Dicha composición puede consultarse en el *SVgVS DYCAM-SEG,* en el enlace Wiki ya mencionado -<http://wikimasum.skeye2k.org/tai2k/dycam-seg>.

![](_page_7_Picture_3.jpeg)

Figura 7. Integración de IGD - Curvas de Nivel. Fuente: Producción propia.

XVII CONGRESO NACIONAL TIGS

Los resultados obtenidos hasta la fecha, coincidentes con un avance significativo en las capacidades de los dispositivos computacionales y software relacionado, se consideran óptimos y adecuados a las expectativas depositadas en este recurso. No obstante, el recurso está aún en fase de desarrollo, con vistas a mejorar sus prestaciones. En concreto, se continúa trabajando en la interacción de bases de datos asociadas a elementos puntuales (e.g. sondeos geológicos) y áreas (e.g. geoformas) representadas en las esferoimágenes.

Para ello, debe tenerse en cuenta, como una de las características relevantes de estos dispositivos, los SVgVS, su escalabilidad, capacidad que se viene explotando en diferentes fases de este estudio. Unas posibilidades que permitirían, por ejemplo, integrar Información Geográfica Digital obtenida con distintos sensores, no solo ópticos (Fig, 8), permitiendo el acceso a imágenes que muestran *IGD no accesible al ojo humano.*

La integración de otra IGD de interés, nuevas esferofotos, aéreas, terrestre y/o vinculadas, ha de permitir dotar de mayor capacidad y aplicabilidad a este tipo de dispositivos, acorde con la creciente pujanza de las Tecnologías de la Información Geográfica Digital y sus aplicaciones, pudiendo constituir una muestra del uso y aplicación de estos recursos el *"Simulador Virtual del Puerto de Cartagena"*, instalación singular con claros componentes geográficos, en el que se visualizan todos los elementos que integran sus instalaciones y servicios, proyecto dirigido y desarrollado por López Palacios a lo largo del año 2012, al cual se puede acceder en http://simulador.apc.es.

![](_page_7_Picture_8.jpeg)

Figura 8. RPAS MD4-1000 con cámara multiespectral de seis canales. Fuente: Producción propia.

#### 30'II CONGRESO NACIONAL TIGS

## 6. CONCLUSIONES

Las conclusiones que se pueden extraer, en este estadio del proyecto, resultan altamente esperanzadoras, con perspectivas, ya realidades, de transición de "Simulador Virtual no inmersivo" a su acceso en forma inmersiva, en entornos de Realidad Virtual, algo cada vez más popularizado. A ello ha contribuido, de forma notoria, la existencia de recursos y dispositivos, cada vez más adecuados y accesibles, para representar y acceder a la Realidad Virtual.

Esta capacidad, sin duda a desarrollarse y perfeccionarse en los próximos años, junto con la integración de IGD de otras fuentes, ha de posibilitar una interacción inmersiva entre el personal investigador, y los usuarios en general, con la Información Geográfica Digital, permitiendo así el acceso a su conocimiento en entornos propios de la Nueva Realidad en la que hoy en día se desenvuelve la sociedad, el Nuevo Observador.

Su desarrollo ha de crear, ya crea, nuevos horizontes en el campo laboral y de la investigación, propiciando una cooperación con distintos recursos cada vez más innovadores y presentes, en particular con los avances sobre la Realidad Aumentada, dotándola de capacidad "informacional". De este modo, lo que hoy puede ser considerado como *"Visita Virtual"* podrá pasar a ser un *"Simulador Virtual Geográfico"* con capacidades métricas e interactuable, sobre los escenarios reales, con procesos de Simulación Numérica (Pérez, 2014) conformando un todo informacional y de conocimiento, lo que ha de permitir mejorar las posibilidades de acceso y adquisición de esa información, del conocimiento que permita un *desarrollo económico sostenible.*

Unas capacidades vinculadas y potenciables con los recursos encuadrados en la denominada *Visión Artificial* Visión por Computador (Wikipedia contributors, 2016), como sistemas computacionales que permitan el acceso a opciones de reconocimiento de geoformas y otros elementos singulares. Procesos y vías de desarrollo a coordinar con otras ciencias, especialmente las computacionales, robóticas, la *Inteligencia Artificial.* Ésto requiere de un progreso armónico en el que las Tecnologías de la Información Geográfica Digital han de tener, como ya viene sucediendo, una relevancia cada vez mayor, constituyendo una base fundamental de información y conocimiento como soporte, entre otras aplicaciones, para la toma de decisiones en muy diversos campos, incluido el entrenamiento y aprendizaje (Hu-Au, 2016) en entornos geográficos virtualizados, la simulación en entornos geográficos o el "juego" (Zyda, 2005), los conocidos como *"Serious Game",* Serious Game (Rufat, 2012) cuyo escenario sea la realidad virtualizada.

### AGRADECIMIENTOS

El presente artículo ha sido realizado en el marco del proyecto DYCAM-SEG, "Dinámica y cambios morfológicos recientes del Bajo Segura (Vega Media)", con la financiación de la Fundación SENECA, Agencia de Ciencia y Tecnología de la Región de Murcia, España, Referencia 15224/PI/10, del cual ha formado parte López Palacios, por invitación de su Investigador Principal.

Así mismo, se hace extensivo el agradecimiento a la Fundación innovadora de Base Tecnológica Skeye2kfoundation, en fase de constitución, por su contribución en el soporte de licencias de software, equipamiento computacional y de recursos fotográficos, fundamentales para la obtención de los objetivos propuestos en el presente estudio.

### 7. BIBLIOGRAFÍA

Buzai, G. D. (2004) *Geografía y tecnologías digitales del siglo XXI: una aproximación a las nuevas visiones del mundo y sus impactos científicos-tecnológicos* Barcelona: Universidad de Barcelona. Geo Crítica / Scripta Nova. Revista electrónica de geografía y ciencias sociales. Vol. VIII, núm. 170-58. <http://www.ub.es/geocrit/sn/sn-170-58.htm>[ISSN: 1138-9788]

Conesa-García, C. et alt. (2016). *Deformational behaviours of alluvial units detected by Advanced Radar Interferometry in the Vega Media of the Segura River, southeast Spain.* Geografiska Annaler: Series A, Physical Geography, DOI:10.1111/geoa.12121. URL: <http://onlinelibrary.wiley.com/doi/10.1111/geoa.12121/pdf>

Conesa García, Carmelo et alt. (2012) *Cambios históricos recientes de cauces y llanuras aluviales inducidos por la acción del hombre.* Nimbus: Revista de climatología, meteorología y paisaje. URL: <https://dialnet.unirioja.es/descarga/articulo/4375581.pdf>

Ellis, Stephen R. (1994) *What are virtual environments?,* IEEE Computer Graphics and Applications archive Los Alamitos, CA, USA. Volume 14 Issue 1, Page 17-22. URL:<http://dl.acm.org/citation.cfm?id=182231>

Fisher, Peter and Unwin, David (2001). *Virtual Reality in Geography.* London and New York: Taylor & Francis Print. ISBN: 978-0-7484-0905-1.

Gong, J. y Lin, H. (2001) *Virtual Geographic Environments—A Geographic Perspective on Online Virtual Reality*. High Education Press, Beijing

Huang , Fengru et alt. (2010) *Development of Virtual Geographic Environments and Geography Research,* Center for Multimedia in Education and Research (MuLF), Technische Universität Berlin

Hu-Au, Elliot (2016) *Virtual Reality for Education.* Columbia University - New Yok. En línea. URL: [http://virtualrealityforeducation.com](http://virtualrealityforeducation.com/)

Lopez-Palacios, Abelardo (2016). *Una Nueva Realidad para un Nuevo Observador. La Geografía en el S. XXI,* Tesis Doctoral Virtual PhD Thesis. En línea. Accesible en [http://wikimasum.skeye2k.org/tai2k/tesisalp.](http://wikimasum.skeye2k.org/tai2k/tesisalp)

Lopez-Palacios, Abelardo (2016). *"Tecnología, Usos y Aplicaciones de Sistemas Aéreos Pilotados Remotamente (RPAS)"*. En línea. Accesible en [http://rpas.skeye2k.org.](http://rpas.skeye2k.org/)

Pérez Cutillas. Pedro (2014). *"Modelización de propiedades físicas del suelo a escala regional. Casos de estudio en el Sureste Ibérico".* Tesis Doctoral. Universidad de Murcia. URL: <https://digitum.um.es/xmlui/handle/10201/37810>

Rufat, Samuel et Minassian, Hovig Ter. (2012). *"Video games and urban simulation: new tools or new tricks?"* Cybergeo : European Journal of Geography [En ligne], Science et Toile, document 622, mis en ligne le 19 octobre 2012, consulté le 17 mai 2016. URL :<http://cybergeo.revues.org/25561>; DOI : 10.4000/cybergeo.25561

Uparella, Jairo (2007) *"Simulación Virtual Interactiva. Aspectos teóricos para el desarrollo de Simulaciones de Nivel Virtual".* Cartagena D.T. Y C., Colombia. URL: [https://es.scribd.com/doc/44167909/Simulacion-Virtual-](https://es.scribd.com/doc/44167909/Simulacion-Virtual-Interactiva)**[Interactiva](https://es.scribd.com/doc/44167909/Simulacion-Virtual-Interactiva)** 

Wikipedia contributors. (2016): *"Computer vision"*. Wikipedia, The Free Encyclopedia. Available at: [https://en.wikipedia.org/w/index.php?title=Computer\\_vision&oldid=718550268.](https://en.wikipedia.org/w/index.php?title=Computer_vision&oldid=718550268) Accessed May 12, 2016.

Wikipedia contributors. (2016): "*Modeling and simulation"*. Wikipedia, The Free Encyclopedia. Available at: [https://en.wikipedia.org/w/index.php?title=Modeling\\_and\\_simulation&oldid=718992361.](https://en.wikipedia.org/w/index.php?title=Modeling_and_simulation&oldid=718992361) Accessed May 9, 2016.

Wikipedia contributors, (2016) *"Mobile mapping", Wikipedia, The Free Encyclopedia,* Available at: [https://en.wikipedia.org/w/index.php?title=Mobile\\_mapping&oldid=708742964](https://en.wikipedia.org/w/index.php?title=Mobile_mapping&oldid=708742964) . Accessed 4 June 2016,

Zyda, M (2005) *"From visual simulation to virtual reality to games,"* in *Computer*, vol. 38, no. 9, pp. 25-32, URL:<http://gamepipe.usc.edu/~zyda/resources/pubs/Zyda-IEEE-Computer-Sept2005.pdf>